# Lecture 8

# Processor Instructions and Addressing

Text: Chapter 6

## **Assembly Language Statements**

[identifier] OPERATION operands

Examples of statements we have seen so far:

 MOV AX,BX ADD AX,Salary

The instruction operations are written using meaningful symbols called **mnemonics** ("MOV", "ADD")

The operands will vary depending on the particular instruction.

## **Categories of Operations** (partial list!)

- Arithmetic
- Information movement
- Comparison
- Flow control
- Logical Operations
- Processor Control
- Stack Operations
- String Operations

#### **Categories of Operands**

• Register Operands

The operand is one of the CPU registers, and is identified by its reserved name:

MOV AX,BX

• Immediate Operands

The second operand is a constant value or expression whose length is determined by the length of the first operand

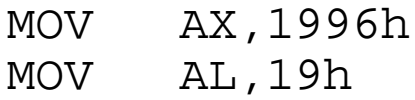

• Direct Memory Operands

One operand is a register, the other is a memory location (labeled with an identifier).

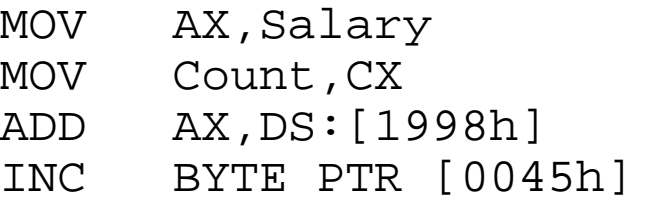

• Indirect Memory Operands

A register is loaded with the **address** of an operand, and then the register **alone** is used as an operand in an instruction.

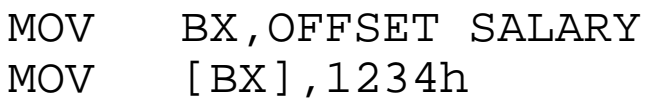

• Address Displacement (Indexing) Uses the SI and DI (index) registers. The contents of the index register are added to the offset

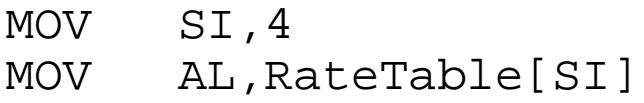

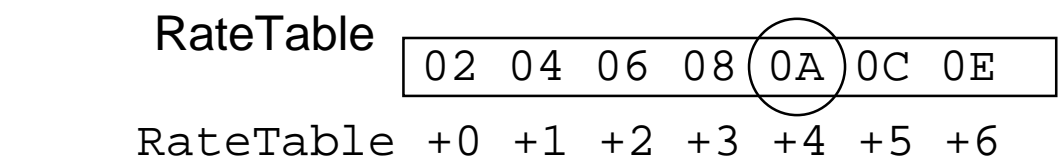

#### **Some introductory instructions**

## XCHG

Exchange the data values in the two operands. This eliminates the need for a temporary copy.

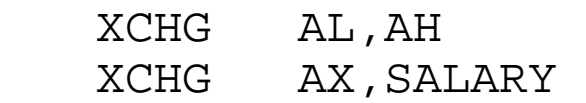

#### LEA

Load Effective (Offset) Address will load a register with the **address** of an operand. The address in that register can later be used to refer to the operand indirectly.

 LEA BX,SALARY MOV GROSS\_PAY,[BX]

> Important: How is this different from MOV GROSS\_PAY,BX

## INC and DEC

**INC**rement and **DEC**rement will add one and subtract one, respectively, from either a memory location or a register.

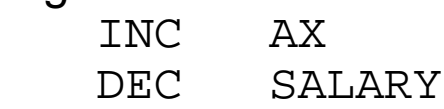

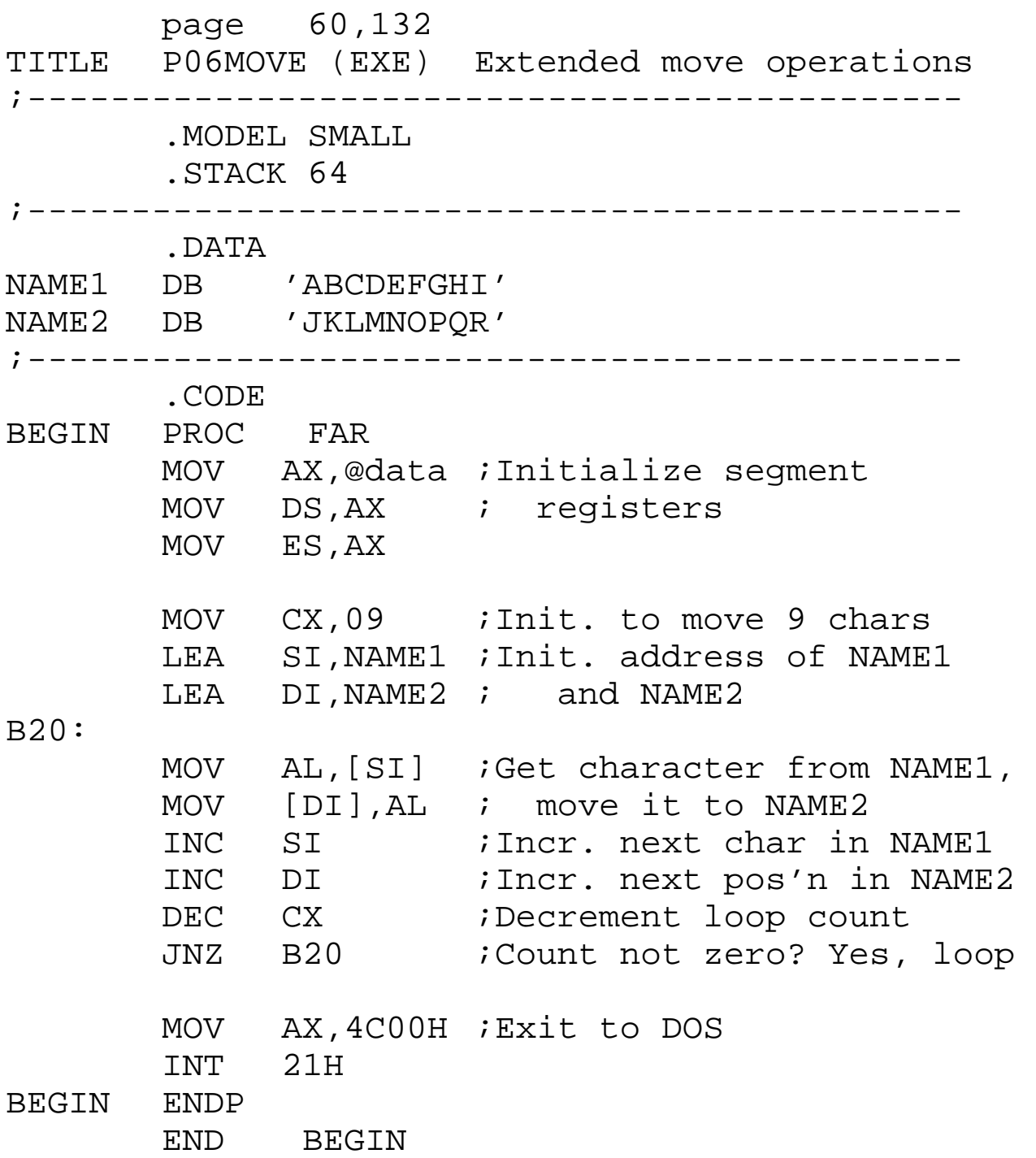

### Example of MOV instructions with addressing

#### **Some notes about addressing**

### **Alignment**

While a word may be any two bytes of memory, a word brought through the bus to or from the CPU must start with an even numbered byte.

Thus, loading a word whose first byte is at an odd address involves moving **two** words across the bus.

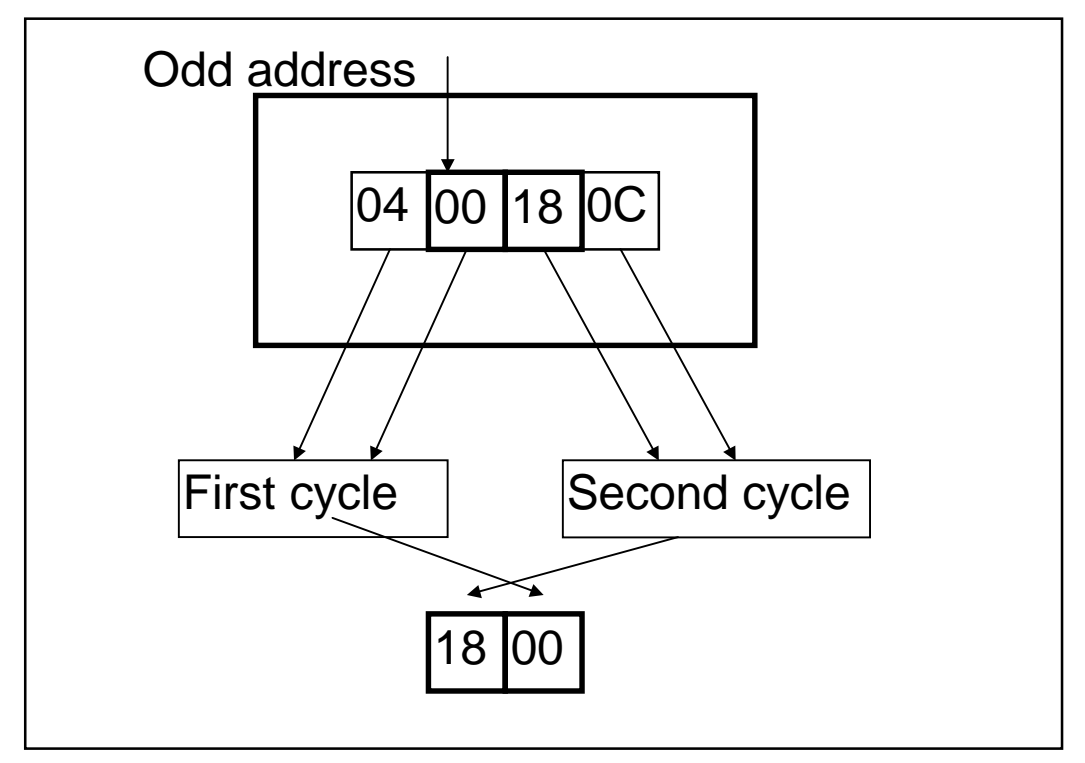

Processors with 32-bit data busses (80386 and higher) prefer addresses evenly divisible by four.

This does not cause errors; it only affects program performance. It can be resolved with the assembler's **ALIGN** directive.

Near and Far Addresses

A NEAR address is within the same segment and thus requires only an offset.

A FAR address is one which is in a different segment, so in addition to the offset, the segment address (in a segment register) is required.

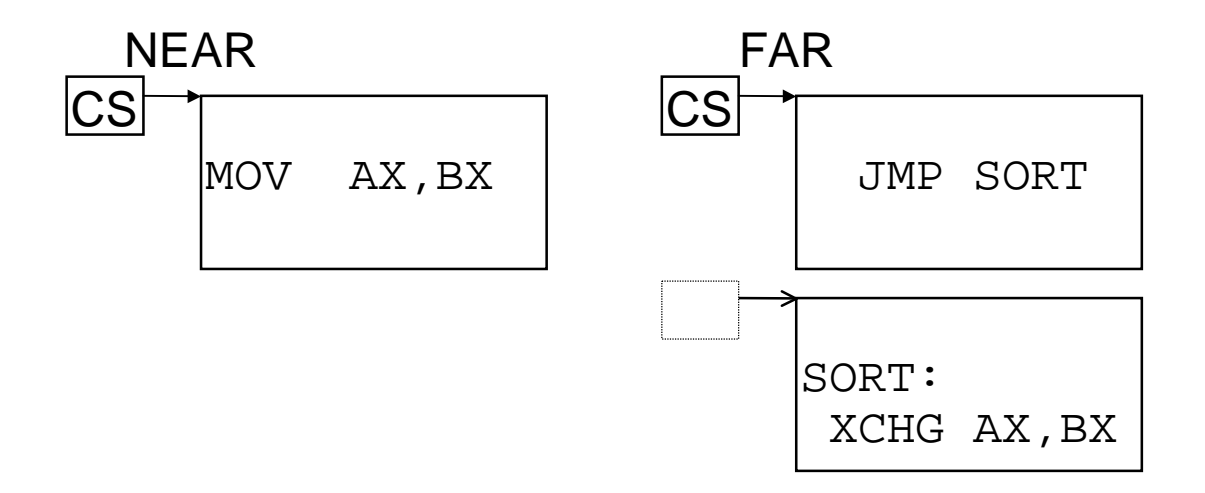

Segment Override

Code usually comes from the code segment (CS:IP), and data from the data segment (DS:offset). An alternative segment can be given explicitly:

MOV AX,ES:[BX]

Here, the data will come from the Extra Segment.

#### Exercises - Lecture 8

Write a code segment that will add the first, third and fifth word of the array of words called "TheList" as declared in the data segment below. Do it by putting the address of "TheList" in the SI register, and writing ADD instructions that accumulate the answer in the AX register. For each instruction, you need to calculate the proper offset to be used with the [SI] register.

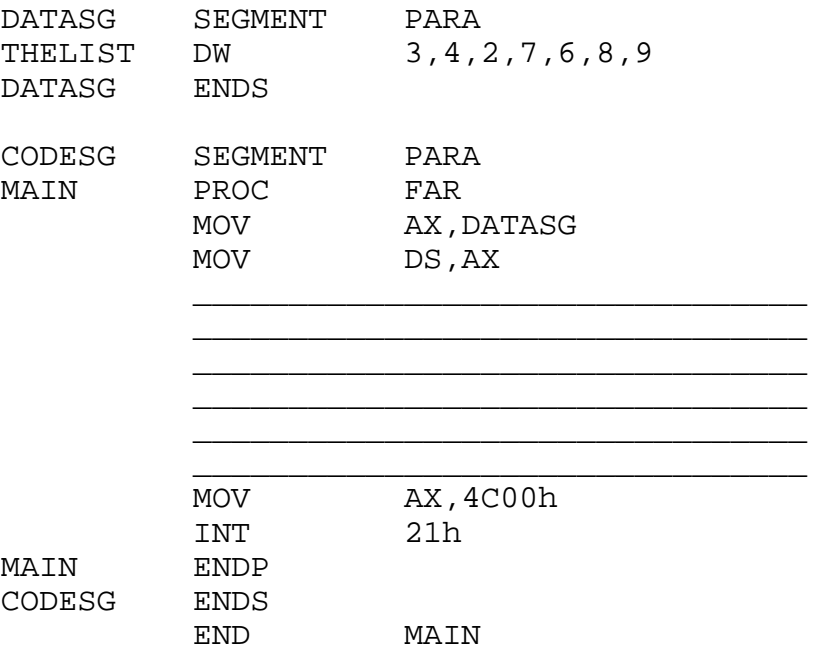

Using the same data segment as above, write a code segment that will increase the value in the first word by one (use INC) and decrease the value in the last word by one (use DEC).

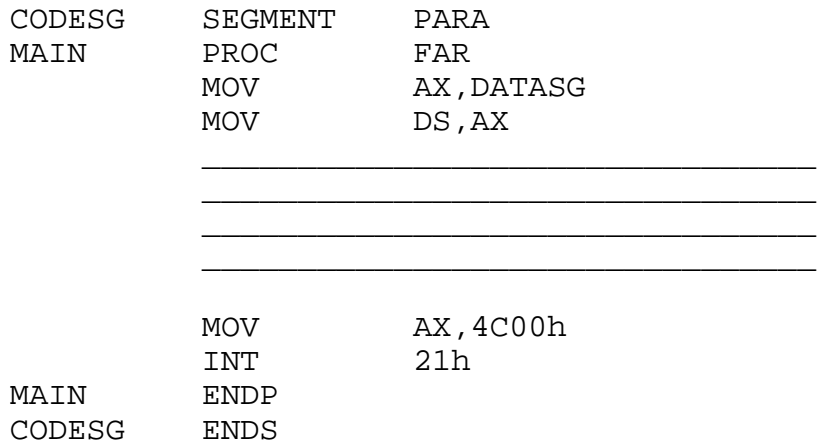